1

# **KENDRIYA VIDYALAYA SANGATHAN, ERNAKULAM REGION INFORMATICS PRACTICES CLASS XII PRE-BOARD-I**

### Max Mark: 70 Time: 3 hrs

# **Instructions: (i) All Questions are compulsory (ii) Programming language : Java, SQL (iii)Read the questions carefully before answering**

- 1 (a) Ankita wants to upload and download files from/to a remote Internet server, write the name 1 of the relevant communication protocol, which will let her do the same.
	- (b) Gireesh is confused about Wi-Fi.

(i) Whether it is a Type of network cable

- (ii) Set of popular technologies and standards for wireless computer networking.
- (iii) Set of computer programs that help people log in to the Internet
- (c) Jai Khanna is confused between the terms Domain Name and URL. Explain the difference 2 with the help of appropriate examples of each.
- (d) Read the following activities carefully and mention whether the activity comes under 2 snooping or eavesdropping.
	- (i) Reading data on someone's computer without authorization from the owner.
	- (ii) Hearing a telephone conversation from the parallel line without making the people in conversation aware of the same.
	- (iii) Installing a software for capturing the data from someone else computers.
	- (iv) Reading the chat conversation from behind the chair of the person who is chatting with someone.
- (e) What is the difference between static and dynamic fonts? 1
- (f) Jayanto Das is confused between Shareware and OSS. Mention at least two points of 2 differences to understand the same.
- (g) Name any two Indian scripts included under UNICODE.  $1$
- 2 (a) In a Java application Kiran wants to store name of a client, kindly suggest data type for the 1 variable to hold the same.
	- (b) What is the value of NUM1 and NUM2 after execution of the following Java code. int NUM1, NUM2; NUM1= 100; for( NUM2= 1; NUM2<5; NUM2++) 1

```
{
```

```
NUM1+=NUM2;
```

```
}
```
- (c) Give difference between isSelected() and setSelected() methods used with Radio button. 2 Explain with suitable Java code.
- (d) Name any one attribute of  $\langle A \rangle$  tag of HTML.

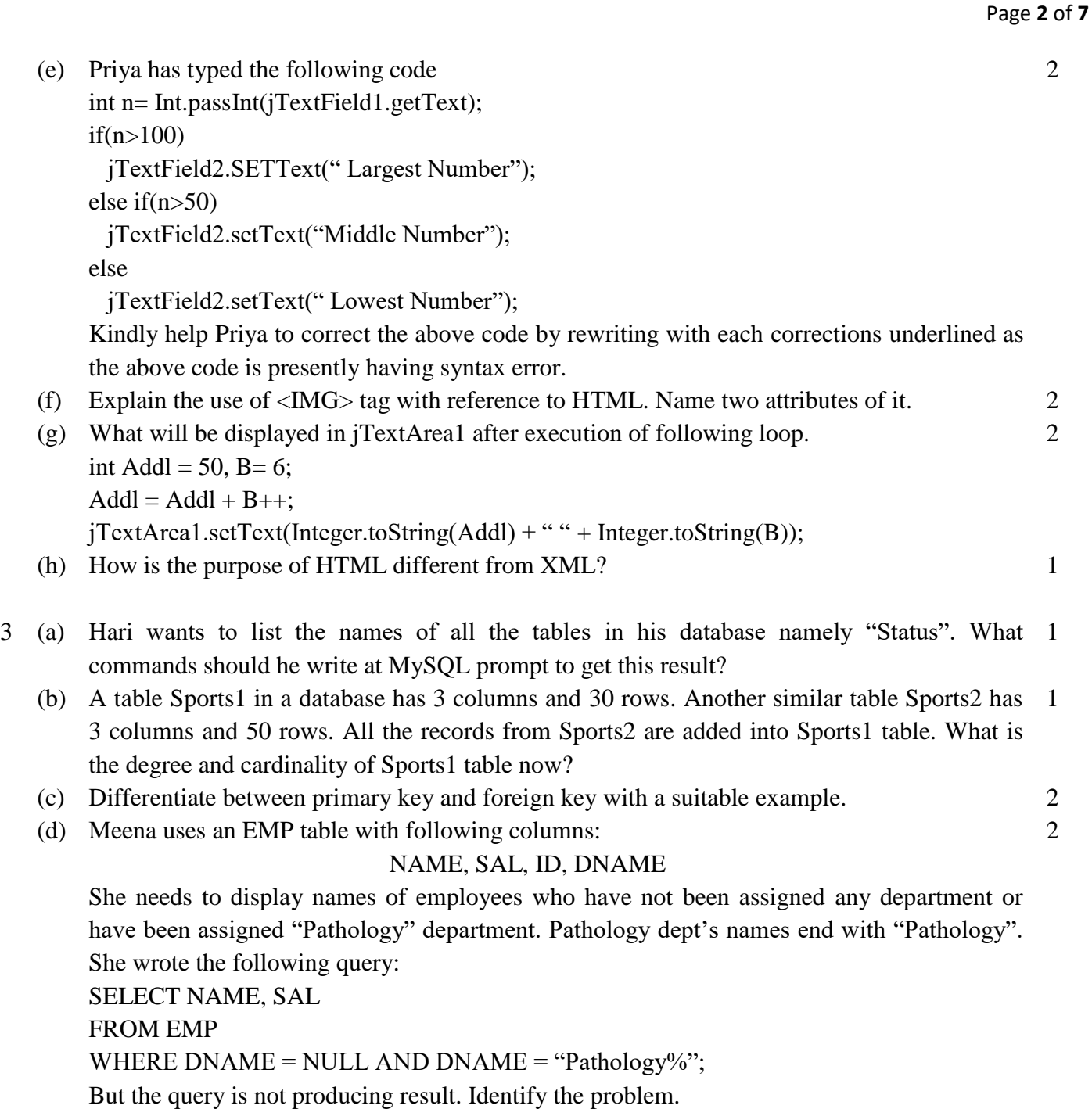

(e) What will be the output of following queries on the basis of employee table:

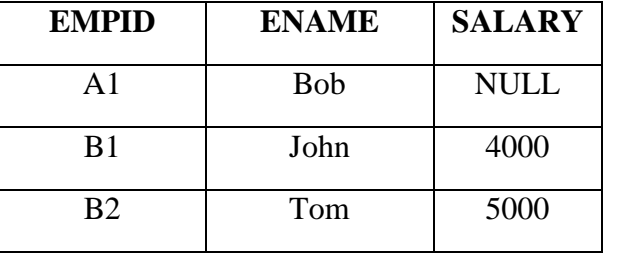

- (i) select avg(salary) from employee;
- (ii) select count(salary) from employee;
- (f) Name the package you need to import for performing database connectivity 1

2

2

- (g) Which command is used to make changes done by a transaction permanent on a database?  $1$
- 4 (a) What will be the context of jTextArea1 and jTextField1 after the execution of the following statements? 2
	- (i) jTextArea1.setText("Just\tAnother\nDay");
	- (ii) String Subject="Informatics Practices"; jTextField1.setText((Subject.length()+10)+" ");
	- (b) Write the contents of jTextField1, jTextField2, jTextField3 and jTextField4 when the 2 following statements are executed. String x;

String str= "Java";

 $x = str.concat("study");$ 

double a= 7.8765; jTextField1.setText();

 $jTextField1.setText(x.length() + "");$ 

jTextField2.setText(x.toUpperCase());

jTextField3.setText(x.substring(2,5));

jTextField4.setText(Math.round(7.8765)+ "");

(c) Rewrite the following program code using an if statement.

```
String Remarks;
```

```
int Code=Integer.parseInt(jTextField1.getText());
```
switch(Code)

{ case 0 : Remarks="100% Tax Exemption"; break;

```
case 1 : Remarks="50% Tax Exemption";
      break;
case 2 : Remarks="30% Tax Exemption";
```
break;

default: Remarks="! Invalid Entry";

}

(d) Observe the following code carefully and find which statement will never get executed in the 1 code?

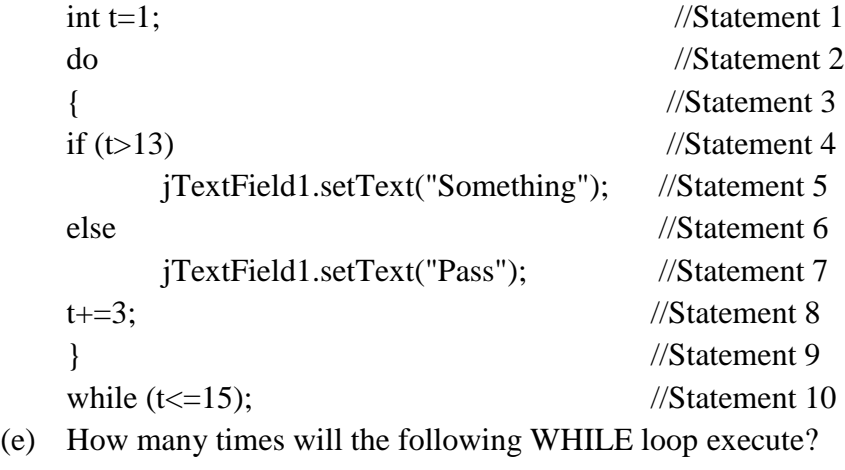

```
while(y \leq 15)
{
   sum = sum + y;y = y + 2;
}
```
(f) Vijay has developed a software for planning personal budget. A screenshot of the same is shown below :

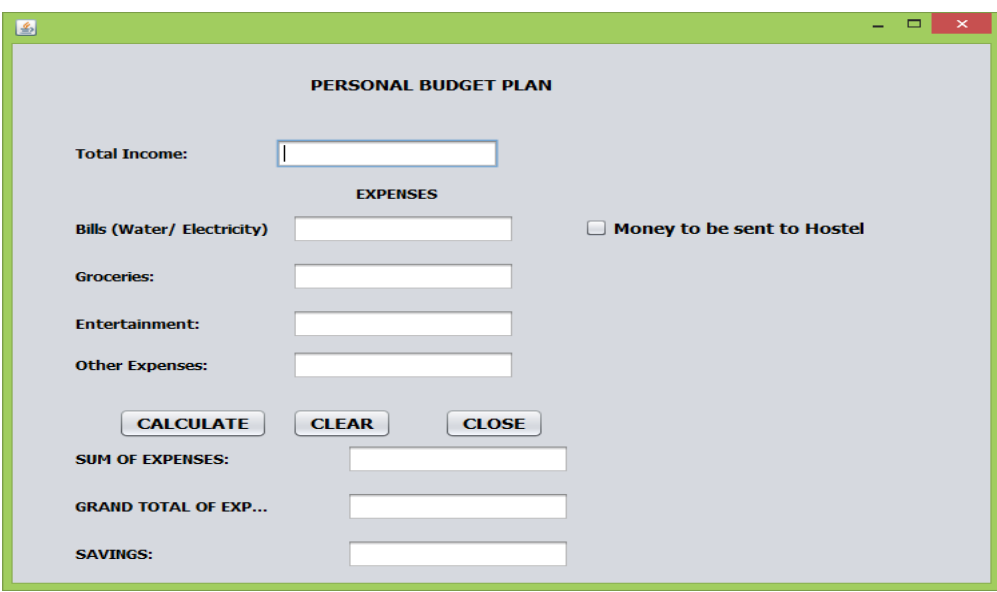

Total Income, Expenses of Bills (Water/Electricity), Groceries, Entertainment, other expenses and whether money is to be sent to Hostel are entered by the user. Sum of Expenses, Grand Total of Expenses and Savings are calculated and displayed by the program.

Write the code to do the following :

- (i) When 'CALCULATE' button is clicked, Sum of Expenses, Total Expenses and 3 Savings should be calculated and displayed in appropriate text fields.
	- Sum of Expenses is calculated by adding expenses on Bills (Water/Electricity), Groceries, Entertainment and other expenses.
	- Grand Total of Expenses is calculated according to the following criteria : If 'Money to be sent to Hostel' checkbox is selected, 3000.00 is to be added to the sum of expenses. If it is not selected, Grand Total of Expenses is the same as sum of expenses.
	- $Savings = Total Income Grand Total of Express.$
	- (ii) When 'CLEAR' button is clicked, all text fields and checkbox should be cleared. 1 1
	- (iii) When 'CLOSE' button is clicked, the application should close.

each.

- (b) Write the output of the following SQL queries:
	- a) SELECT ROUND(6.5675, 2);
	- b) SELECT TRUNCATE(5.3456, 1);
	- c) SELECT DAYOFMONTH('2009-08-25');
	- d) SELECT MID('Class 12', 2,3);
- (c) Consider the table TEACHER given below. Write commands in SQL for (i) to (iv) and output for  $(v)$  to  $(viii)$

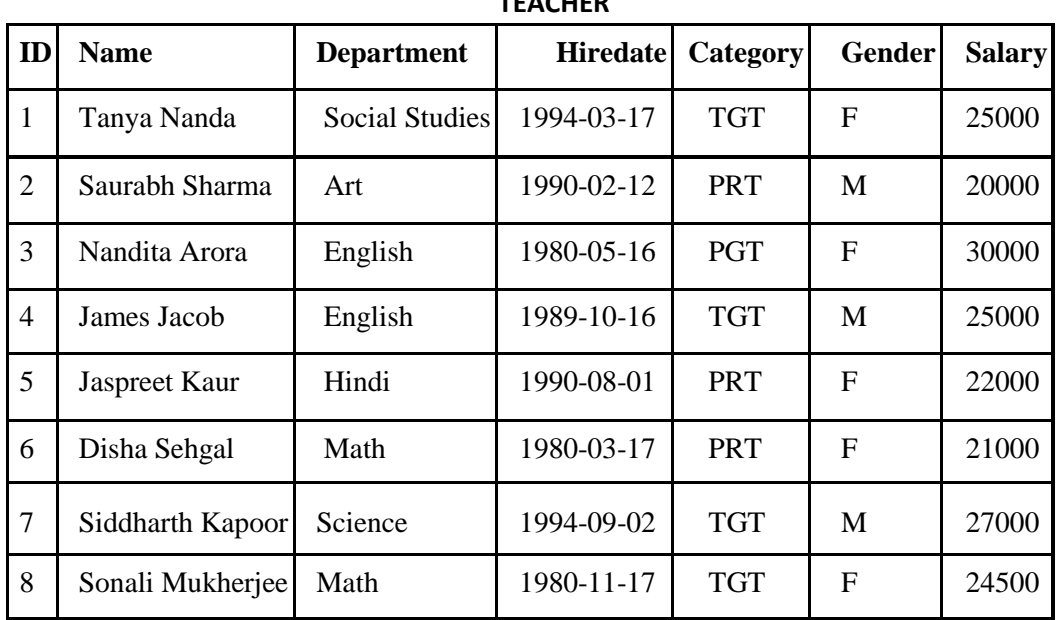

## **TEACHER**

- i. To display all information about teachers of PGT category.
- ii. To list the names of female teachers of Hindi department.
- iii. To list names, departments and date of hiring of all the teachers in ascending order of date of joining
- iv. To count the number of teachers in English department.
- v. SELECT MAX(Hiredate) FROM Teacher;
- vi. SELECT DISTINCT(category) FROM teacher;
- vii. SELECT COUNT(\*) FROM TEACHER WHERE Category = "PGT"
- viii. SELECT AVG(Salary) FROM TEACHER group by Gender;

## 6 (a) Write SQL query to create a table 'Event' with the following structure :

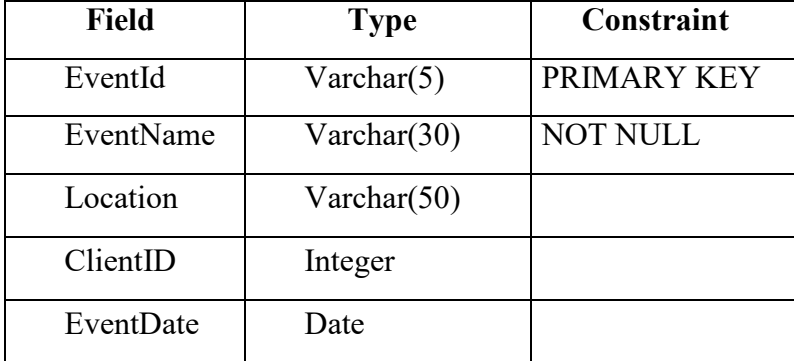

2

2

6

## (b) Consider the tables given below :

### **Table : Faculty**

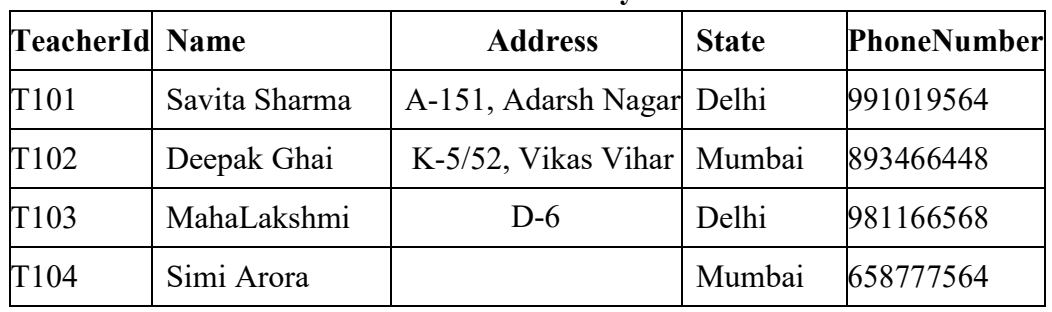

### **Table : Course**

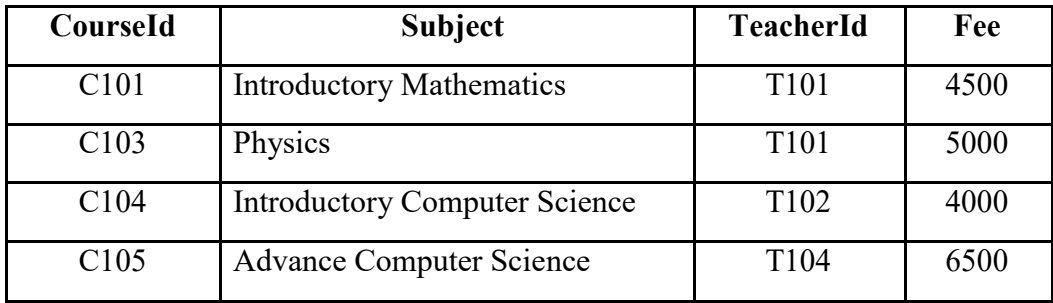

- (i) Which column is used to relate the two tables ?
- (ii) Is it possible to have a primary key and a foreign key both in one table ? Justify your answer with the help of table given above
- (c) With reference to the above given tables, write commands in SQL for (i) and (ii) and output for (iii):
	- (i) To display CourseId, TeacherId, Name of Teacher, Phone Number of Teachers living in Delhi.
	- (ii) To display TeacherID, Names of Teachers, Subjects of all teachers with names of Teachers starting with 'S'.
	- (iii) SELECT CourseId, Subject,TeacherId,Name,PhoneNumber FROM Faculty,Course WHERE Faculty.TeacherId = Course.TeacherId AND Fee>=5000;
- 7 (a) "In e-Business, customers should shop only when they trust the e-store provider for payment 1 methods"-Justify the statement.
	- (b) Which of the following statements is NOT true in e-Governance? Rewrite the statement after 2correcting it.
		- (i) Online applications and tracking of status of applications should be provided.
		- (ii) Citizens should not be required to submit documents in physical form.
		- (iii) Online Forms should be made tricky so that only well-educated users can enter data.
		- (iv) Government should interact with citizens and enlighten them about different schemes through social media and web based platforms.

2

6

(c) Ms. Arora is creating a form for accepting Visa applications. Help her to choose most 2appropriate controls out of ListBox, ComboBox, TextField, TextArea, RadioButton, CheckBox, Label and CommandButton for the following entries :

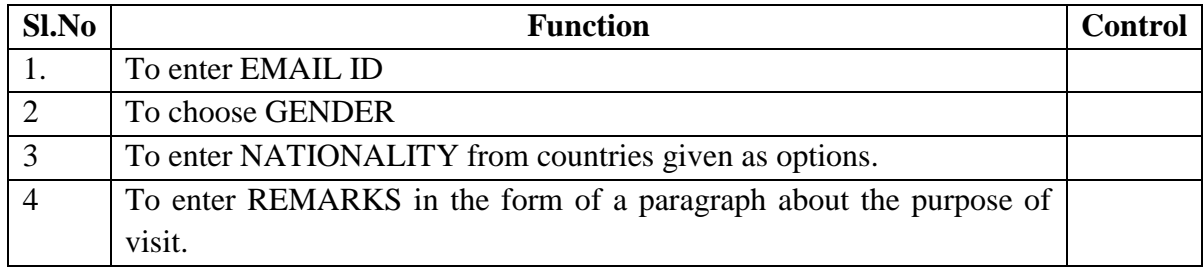